Dell DR6000 Systems Getting Started Guide

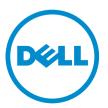

Regulatory Model: E14S Series Regulatory Type: E14S001

## Notes, Cautions, and Warnings

**NOTE:** A NOTE indicates important information that helps you make better use of your computer.

CAUTION: A CAUTION indicates either potential damage to hardware or loss of data and tells you how to avoid the problem.

WARNING: A WARNING indicates a potential for property damage, personal injury, or death.

#### © 2013 Dell Inc. All Rights Reserved.

Trademarks used in this text: Dell<sup>™</sup>, the Dell logo, Dell Boomi<sup>™</sup>, Dell Precision<sup>™</sup>, OptiPlex<sup>™</sup>, Latitude<sup>™</sup>, PowerEdge<sup>™</sup>, PowerVault<sup>™</sup>, PowerConnect<sup>™</sup>, OpenManage<sup>™</sup>, EqualLogic<sup>™</sup>, Compellent<sup>™</sup>, KACE<sup>™</sup>, FlexAddress<sup>™</sup>, Force10<sup>™</sup>, Venue<sup>™</sup> and Vostro<sup>™</sup> are trademarks of Dell Inc. Intel<sup>®</sup>, Pentium<sup>®</sup>, Xeon<sup>®</sup>, Core<sup>®</sup> and Celeron<sup>®</sup> are registered trademarks of Intel Corporation in the U.S. and other countries. AMD<sup>®</sup> is a registered trademark and AMD Opteron<sup>™</sup>, AMD Phenom<sup>™</sup> and AMD Sempron<sup>™</sup> are trademarks of Advanced Micro Devices, Inc. Microsoft<sup>®</sup>, Windows<sup>®</sup>, Windows Server<sup>®</sup>, Internet Explorer<sup>®</sup>, MS-DOS<sup>®</sup>, Windows Vista<sup>®</sup> and Active Directory<sup>®</sup> are either trademarks or registered trademarks of Microsoft Corporation in the United States and/or other countries. Red Hat<sup>®</sup> and Red Hat<sup>®</sup> Enterprise Linux<sup>®</sup> are registered trademarks of Novell Inc. in the United States and/or other countries. Novell<sup>®</sup> are either registered trademark of Oracle Corporation and/or its affiliates. Citrix<sup>®</sup>, Xen<sup>®</sup>, XenServer<sup>®</sup> and XenMotion<sup>®</sup> are either registered trademarks or trademarks or trademarks or trademarks or trademarks or trademarks or trademarks or trademarks or trademarks or trademarks or trademarks or trademarks or trademarks or trademarks or trademarks or other countries. IBM<sup>®</sup> is a registered trademark of International Business Machines Corporation.

2013 - 12

Rev. A00

# **Installation And Configuration**

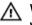

WARNING: Before performing the following procedure, review the safety instructions that came with the system.

## **Unpacking A Rack System**

Unpack your system and identify each item.

Assemble the rails and install the system in the rack following the safety instructions and the rack installation instructions provided with your system.

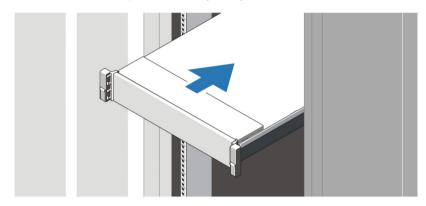

Figure 1. Installing the Rails and System in a Rack

### Connecting The Optional Keyboard, Mouse, And Monitor

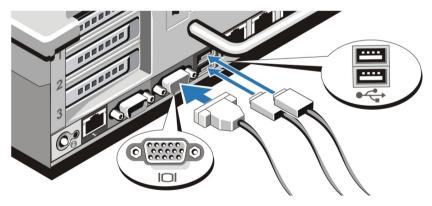

Figure 2. Connecting Keyboard, Mouse, and Monitor

Connect the keyboard, mouse, and monitor (optional).

The connectors on the back of your system have icons indicating which cable to plug into each connector. Be sure to tighten the screws (if any) on the monitor's cable connector.

### Connecting The Power Cable(s)

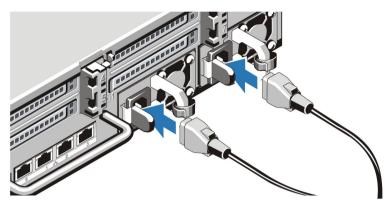

Figure 3. Connecting the Power Cable(s)

Connect the system's power cable(s) to the system and, if a monitor is used, connect the monitor's power cable to the monitor.

### Securing The Power Cable(s)

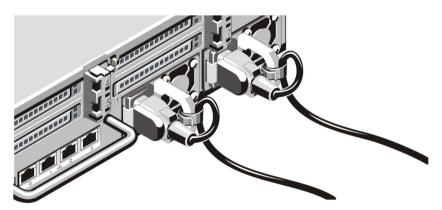

Figure 4. Securing the Power Cable(s)

Bend the system power cable(s), as shown in the illustration, and attach to the cable strap.

Plug the other end of the power cable(s) into a grounded electrical outlet or a separate power source such as an uninterruptible power supply (UPS) or a power distribution unit (PDU).

### **Turning On The System**

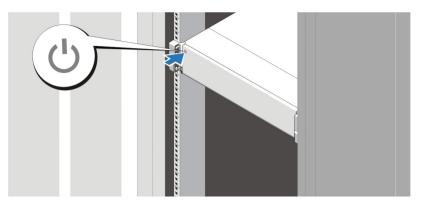

#### Figure 5. Turning on the System

Press the power button on the system. The power indicator should light.

### Installing The Optional Bezel

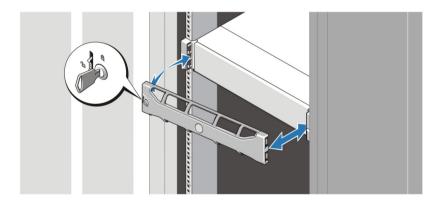

#### Figure 6. Installing the Bezel

Install the bezel (optional).

### **Dell Software License Agreement**

Before using your system, read the Dell Software License Agreement that came with your system. You must consider any media of Dell-installed software as BACKUP copies of the software installed on your system's hard drive. If you do not accept the terms of the agreement, call the customer assistance telephone number. For customers in the United States, call 800-WWW-DELL (800-999-3355). For customers outside the United States, see **dell.com/support** and select your country or region from the top left of the page.

### **Other Information You May Need**

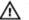

M WARNING: See the safety and regulatory information that shipped with your system. Warranty information may be included within this document or as a separate document.

- The Owner's Manual provides information about system features and describes how to troubleshoot the system and install or replace system components. This document is available online at **dell.com/** support/manuals.
- The Dell DR Series System Interoperability Guide provides information about the supported hardware and software versions for the system. This document is available online at **dell.com/support/manuals**.
- The rack documentation included with your rack solution describes how to install your system into a rack, if required.
- The Dell DR Series System Command Line Reference Guide provides information about managing DR Series system data backup and replication operations using the command line interface (CLI). This document is available online at dell.com/support/manuals.
- The Dell DR Series System Administrator Guide provides information about managing backup and replication operations using the DR Series system GUI. This document is available online at dell.com/ support/manuals.
- For the full name of an abbreviation or acronym used in this document, see the Glossary at dell.com/ support/manuals.

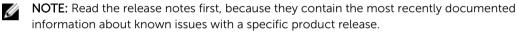

U

Ø

NOTE: When upgrading your system, it is recommended that you download and install the latest upgrade package from **dell.com/support**.

### **Obtaining Technical Assistance**

If you do not understand a procedure in this guide or if the system does not perform as expected, see your system Owner's Manual. Dell offers comprehensive hardware training and certification. See dell.com/training for more information. This service may not be offered in all locations.

### **Technical Specifications**

**NOTE:** The following specifications are only those required by law to ship with your system. For a complete and current listing of the specifications for your system, go to **dell.com/support**.

| Power                                                                         |                                     |  |  |  |
|-------------------------------------------------------------------------------|-------------------------------------|--|--|--|
| AC Power Supply (per power supply)                                            |                                     |  |  |  |
| Wattage                                                                       | 1100 W                              |  |  |  |
| Heat dissipation                                                              | 4100 BTU/hr maximum                 |  |  |  |
| <b>NOTE:</b> Heat dissipation is calculated usin power supply wattage rating. | g the                               |  |  |  |
| Voltage                                                                       | 100–240 V AC, autoranging, 50/60 Hz |  |  |  |

### Power

| Power                  |                                                                                                    |                                                                                                  |
|------------------------|----------------------------------------------------------------------------------------------------|--------------------------------------------------------------------------------------------------|
| IJ                     | <b>NOTE:</b> This system is also designed to be connected to IT power systems with a phato phase voltage not exceeding 230 V. | ase                                                                                              |
| Battery                |                                                                                                    |                                                                                                  |
| Coin                   | a-cell battery                                                                                                    | 3 V CR2032 Lithium coin cell                                                                     |
| Physical               |                                                                                                    |                                                                                                  |
| Height                 |                                                                                                    | 87.3 mm (3.44 inch)                                                                              |
| Width                  |                                                                                                    |                                                                                                  |
| With rack latches      |                                                                                                    | 482.4 mm (18.98 inch)                                                                            |
| Without rack latches   |                                                                                                    | 444 mm (17.08 inch)                                                                              |
| Depth (includes bezel) |                                                                                                    | 755.8 mm (29.75 inch)                                                                            |
| Weight (maximum)       |                                                                                                    | 31.86 kg (70.24 lb)                                                                              |
| Weight (               | empty)                                                                                                    | 18.78 kg (41.4 lb)                                                                               |
| Environ                | mental                                                                                                    |                                                                                                  |
| cer                    | nters. For more information, see the Owner                                                                                    | onmental measurements for specific system                                                        |
| Tempera                |                                                                                                    |                                                                                                  |
| Maxi                   | mum Temperature Gradient (Operating<br>Storage)                                                                               | 20 °C/h (36 °F/h)                                                                                |
| Stora                  | age Temperature Limits                                                                                                    | –40 °C to 65 °C (–40 °F to 149 °F)                                                               |
| Tempera                | ature (Continuous Operation)                                                                                                  |                                                                                                  |
|                        | perature Ranges (for altitude less than 950<br>3117 ft)                                                                       | 10 °C to 35 °C (50 °F to 95 °F) with no direct sunlight on the equipment.                        |
| Hum                    | idity Percentage Range                                                                                                    | 10% to 80% Relative Humidity with 26 °C (78.8 °F maximum dew point.                              |
| Relative               | Humidity                                                                                                    |                                                                                                  |
| Stora                  | age                                                                                                    | 5% to 95% RH with 33 °C (91 °F) maximum dew point. Atmosphere must be non-condensing at a times. |
| Maximu                 | m Vibration                                                                                                    |                                                                                                  |
| Oper                   | rating                                                                                                    | 0.26 G <sub>rms</sub> at 5 Hz to 350 Hz (all operation                                           |

orientations).

| Environmental                     |                                                                                                    |
|-----------------------------------|----------------------------------------------------------------------------------------------------|
| Storage                           | $1.87~\mbox{G}_{\mbox{rms}}$ at 10 Hz to 500 Hz for 15 min (all six sides tested).                                                                   |
| Maximum Shock                     |                                                                                                    |
| Operating                         | One shock pulse in the positive z axis of 31 G for 2.6 ms in all operational orientations.                                                           |
| Storage                           | Six consecutively executed shock pulses in the positive and negative x, y, and z axes (one pulse on each side of the system) of 71 G for up to 2 ms. |
| Maximum Altitude                  |                                                                                                    |
| Operating                         | 3048 m (10,000 ft)                                                                                                    |
| Storage                           | 12,000 m (39,370 ft)                                                                                                    |
| Operating Altitude De-rating      |                                                                                                    |
| Up to 35 °C (95 °F)               | Maximum temperature is reduced by 1 °C/300 m (1<br>°F/547 ft) above 950 m (3,117 ft).                                                                |
| 35 °C to 40 °C (95 °F to 104 °F)  | Maximum temperature is reduced by 1 °C/175 m (1<br>°F/319 ft) above 950 m (3,117 ft).                                                                |
| 40 °C to 45 °C (104 °F to 113 °F) | Maximum temperature is reduced by 1 °C/125 m (1<br>°F/228 ft) above 950 m (3,117 ft).                                                                |

#### **Particulate Contamination**

**NOTE:** This section defines the limits to help avoid IT equipment damage and/or failure from particulates and gaseous contamination. If it is determined that levels of particulates or gaseous pollution are beyond the limits specified below and are the reason for the damage and/or failures to your equipment, it may be necessary for you to re-mediate the environmental conditions that are causing the damage and/or failures. Re-mediation of environmental conditions is the responsibility of the customer.

#### Air Filtration

U

U

**NOTE:** Applies to data center environments only. Air filtration requirements do not apply to IT equipment designed to be used outside a data center, in environments such as an office or factory floor.

#### Conductive Dust

**NOTE:** Applies to data center and nondata center environments.

#### Corrosive Dust

IJ

Ø

**NOTE:** Applies to data center and nondata center environments. Data center air filtration as defined by ISO Class 8 per ISO 14644-1 with a 95% upper confidence limit

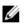

**NOTE:** Air entering the data center must have MERV11 or MERV13 filtration.

Air must be free of conductive dust, zinc whiskers, or other conductive particles.

- Air must be free of corrosive dust.
- Residual dust present in the air must have a deliquescent point less than 60% relative humidity.

#### Environmental

#### **Gaseous Contamination**

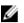

**NOTE:** Maximum corrosive contaminant levels measured at  $\leq$ 50% relative humidity.

Copper Coupon Corrosion Rate

<300 Å/month per Class G1 as defined by ANSI/ ISA71.04-1985.

Silver Coupon Corrosion Rate

<200 Å/month as defined by AHSRAE TC9.9.